# **3 bet - 2024/08/05 Notícias de Inteligência ! (pdf)**

**Autor: symphonyinn.com Palavras-chave: 3 bet**

# **3 bet**

#### **Instalação do 20Bet APK em 3 bet dispositivos Android**

Acesse o site oficial do 20Bet e clique no botão "Baixar aplicativo" para Android. Permita a instalação de fontes desconhecidas nas configurações do seu dispositivo. Abra o arquivo APK baixado e siga as instruções na tela. Depois de instalado, abra o aplicativo 20Bet e faça login ou crie uma conta.

#### **Instalação do 20Bet APK em 3 bet dispositivos iOS**

Acesse a App Store e pesquise por "20Bet". Clique no botão "Obter" e instale o aplicativo. Abra o aplicativo 20Bet e faça login ou crie uma conta.

#### **Benefícios de usar o aplicativo 20Bet**

Acesso rápido e fácil às apostas esportivas e jogos de cassino. Bônus e promoções exclusivas para usuários do aplicativo. Suporte ao cliente 24 horas por dia, 7 dias por semana por meio do aplicativo. Interface amigável e fácil de navegar.

#### **Perguntas frequentes**

- O aplicativo 20Bet é gratuito para download? Sim, o aplicativo 20Bet é gratuito para download e uso.
- **O aplicativo 20Bet é seguro para usar?** Sim, o aplicativo 20Bet é seguro para usar. É licenciado e regulamentado por várias autoridades de jogo.
- **Posso usar o aplicativo 20Bet em 3 bet qualquer dispositivo?** O aplicativo 20Bet está disponível para dispositivos Android e iOS.

# **Partilha de casos**

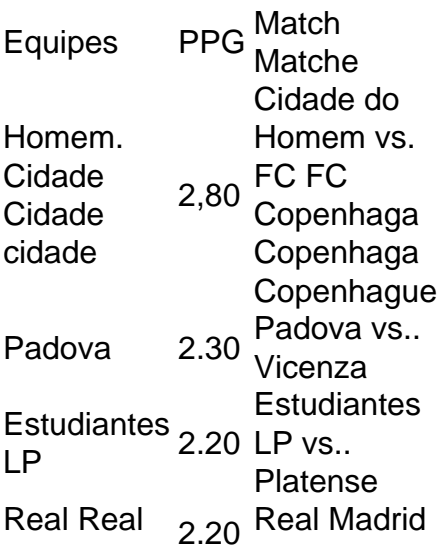

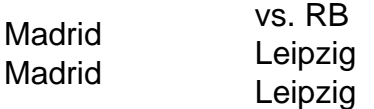

## **Expanda pontos de conhecimento**

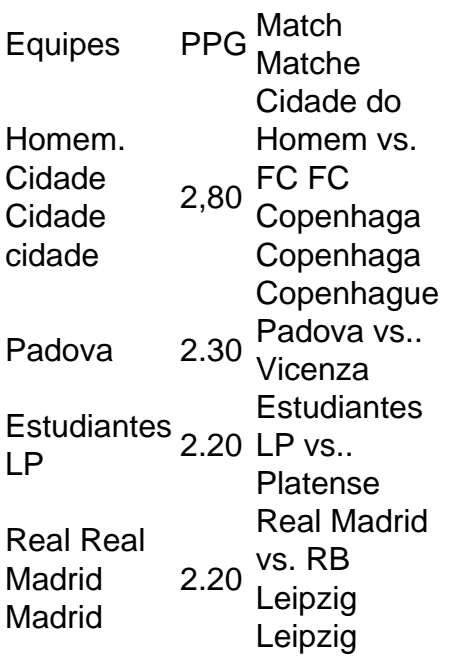

## **comentário do comentarista**

\*\*Aprenda a instalar o 20Bet APK em 3 bet seu dispositivo Android ou iOS\*\*

Este artigo ensina como instalar o aplicativo 20Bet APK em 3 bet dispositivos Android e iOS, além de destacar os benefícios de usar o aplicativo. Ele também aborda perguntas frequentes sobre o aplicativo, como se é gratuito e seguro. Vamos aos destaques do artigo:

- \*\*Instalação do APK em 3 bet dispositivos Android:\*\*
- \* Visite o site oficial do 20Bet e clique em 3 bet "Baixar aplicativo" para Android.
- \* Permita a instalação de fontes desconhecidas nas configurações do seu dispositivo.
- \* Abra o arquivo APK baixado e siga as instruções na tela.
- \* Após a instalação, abra o aplicativo 20Bet e faça login ou crie uma conta.
- \*\*Instalação do APK em 3 bet dispositivos iOS:\*\*
- \* Acesse a App Store e pesquise por "20Bet".
- \* Clique em 3 bet "Obter" e instale o aplicativo.
- \* Abra o aplicativo 20Bet e faça login ou crie uma conta.
- \*\*Benefícios de usar o aplicativo 20Bet:\*\*
- \* Acesso rápido e fácil a apostas esportivas e jogos de cassino.
- \* Bônus e promoções exclusivas para usuários do aplicativo.
- \* Suporte ao cliente 24 horas por dia, 7 dias por semana por meio do aplicativo.
- \* Interface amigável e fácil de navegar.
- \*\*Perguntas frequentes:\*\*

\* O aplicativo 20Bet é gratuito para download? Sim, o aplicativo 20Bet é gratuito para download e uso.

\* O aplicativo 20Bet é seguro para usar? Sim, o aplicativo 20Bet é seguro para usar. É licenciado e regulamentado por várias autoridades de jogo.

\* Posso usar o aplicativo 20Bet em 3 bet qualquer dispositivo? O aplicativo 20Bet está disponível para dispositivos Android e iOS.

\*\*Conclusão:\*\*